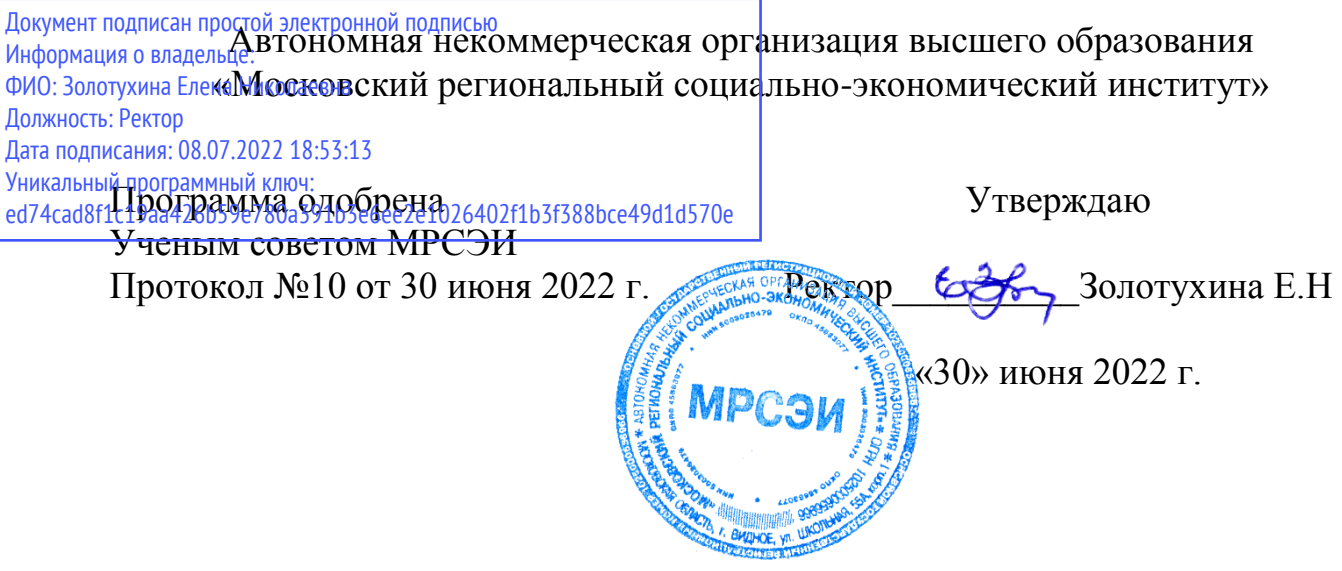

# **РАБОЧАЯ ПРОГРАММА ДИСЦИПЛИНЫ (МОДУЛЯ) Б1.В.ДВ.02 Фотографика в рекламе**

# **Направление подготовки 54.03.01 Дизайн**

# **Профиль Графический дизайн**

# Квалификация (степень) выпускника бакалавр Форма обучения – очная

Видное 2022

Рабочая программа дисциплины (модуля) **«Фотографика в рекламе»** разработана на основании:

- на основании федерального государственного образовательного стандарта высшего образования по направлению подготовки 54.03.01 Дизайн (бакалавриат), утвержденного приказом Министерства образования и науки Российской Федерации от 13 августа 2020 №1015;

- учебного плана по основной профессиональной образовательной программе высшего образования 54.03.01 Дизайн, профиль Графический дизайн;

- на основании профессионального стандарта, утвержденного приказом Министерства труда и социальной защиты РФ от 17 января 2017 №40н.

Рабочая программа дисциплины (модуля) разработана: Машин Ростислав Валерьевич–преподаватель кафедры Дизайн Рецензенты: Пронина Ольга Витальевна -преподаватель кафедры Дизайн

Рабочая программа дисциплины (модуля) обсуждена и утверждена на заседании кафедры дизайна

Протокол № 10 от «30» июня 2022 года

# СОДЕРЖАНИЕ

<span id="page-2-0"></span>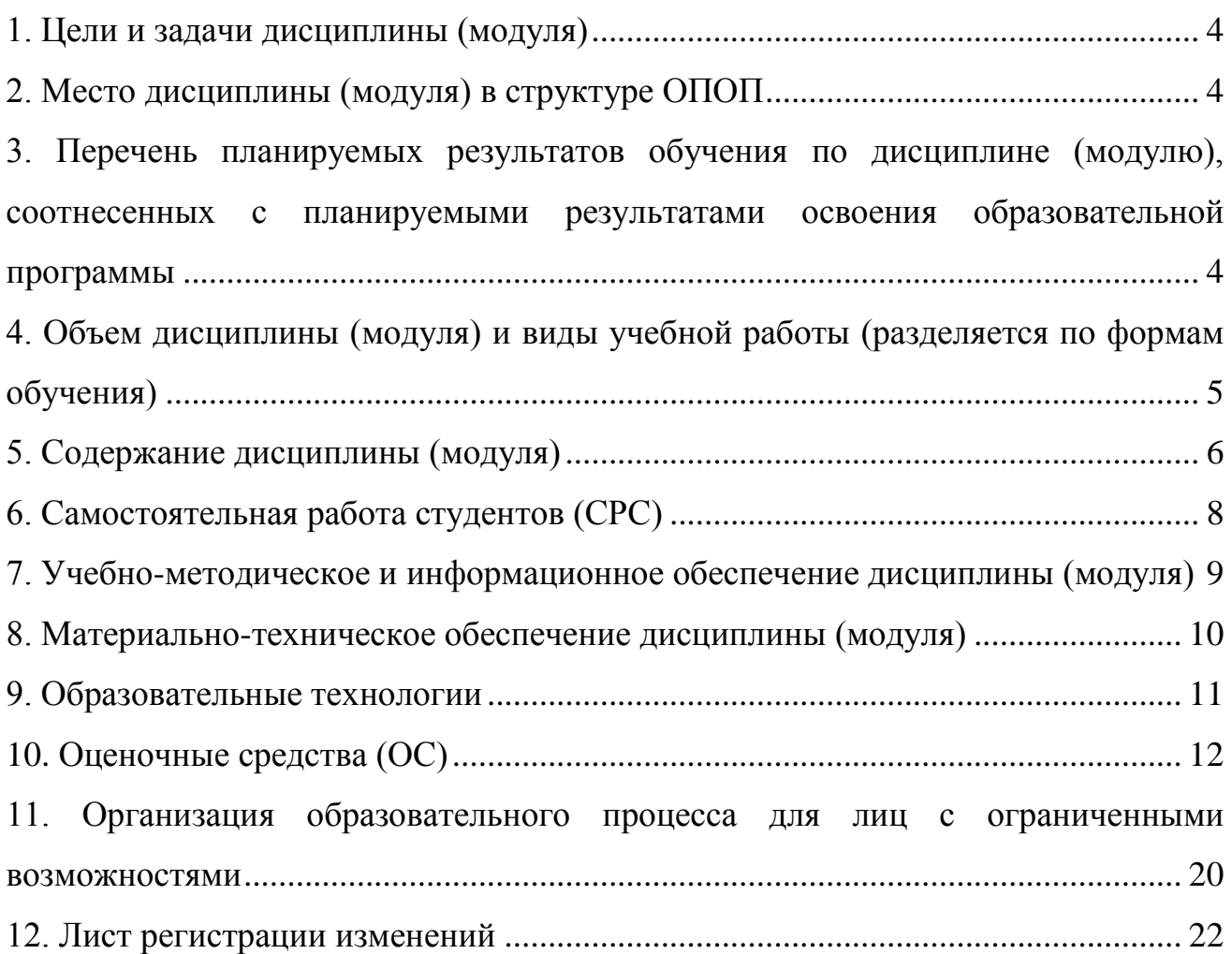

# **1. Цели и задачи дисциплины (модуля)**

Цель освоения модуля «Фотографика в рекламе» (далее – модуль)

-приобретение теоретических знаний и освоение практических приемов фотографики, нацеленных на формирование у студентов креативного мышления для решения творческих задач в области визуальных коммуникаций.

. Задачи модуля:

<span id="page-3-0"></span>- изучение и анализ роли фотографики в графическом дизайне и современной визуальной культуре;

-закрепление навыков тонового и цветового композиционных решений применительно к дизайнерским задачам;

-развитие образно-ассоциативного мышления;

-овладение основами фотографической техники и технологий, формирование представлений об эволюции технических и творческих приемов фотографики и перспективных направлениях развития искусства фотографики;

-получение общей информации в области компьютерной обработки фотоизображений.

## **2. Место дисциплины (модуля) в структуре ОПОП**

Модуль относится к дисциплинам базовой части дисциплин Б1.В. Дисциплина (модули) учебного плана по основной профессиональной образовательной программе высшего образования Дизайн по направлению подготовки 54.03.01 Дизайн.

Дисциплина «Фотогафика в рекламе» базируется на теоретических знаниях, практических умениях и навыках, полученных обучаемыми при изучении следующих дисциплин: «Академический рисунок», «Академическая живопись», «Цветоведение и коллористика», «Проектирование», «Информационные технологии в графическом дизане»

Для успешного освоения дисциплины необходимо уметь анализировать конструкцию и элементы букв в формообразовании шрифтовой графики; создавать шрифтовую композицию с учетом принципов формообразования и стилистики шрифтовой графики; применять графические и пластические средства построения шрифтовой композиции в сфере графического дизайна.

Знания, умения, навыки и компетенции, полученные обучающимися при изучении данной дисциплины, находят широкое применение в творческой и научно-исследовательской деятельности, при подготовке курсовых работ и выпускной квалификационной работы.

Дисциплина изучается на 4 курсе форма промежуточной аттестации:

– в 7 семестре, форма промежуточной аттестации – экзамен

# <span id="page-3-1"></span>**3. Перечень планируемых результатов обучения по дисциплине (модулю), соотнесенных с планируемыми результатами освоения образовательной программы**

В результате освоения учебной дисциплины обучающийся должен демонстрировать следующие результаты:

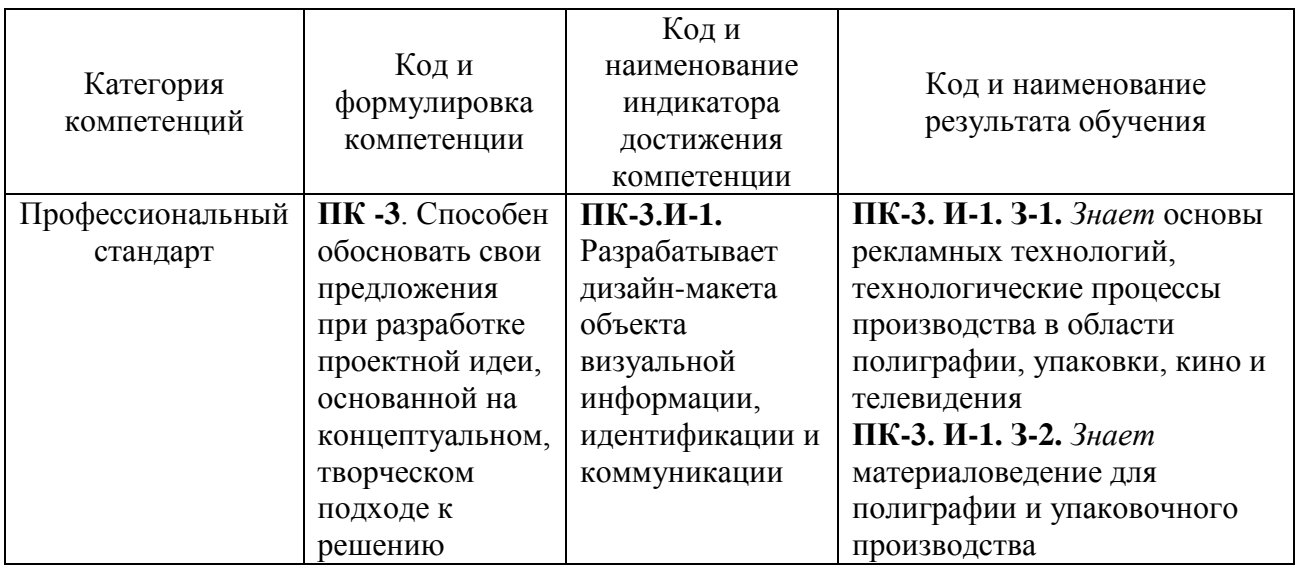

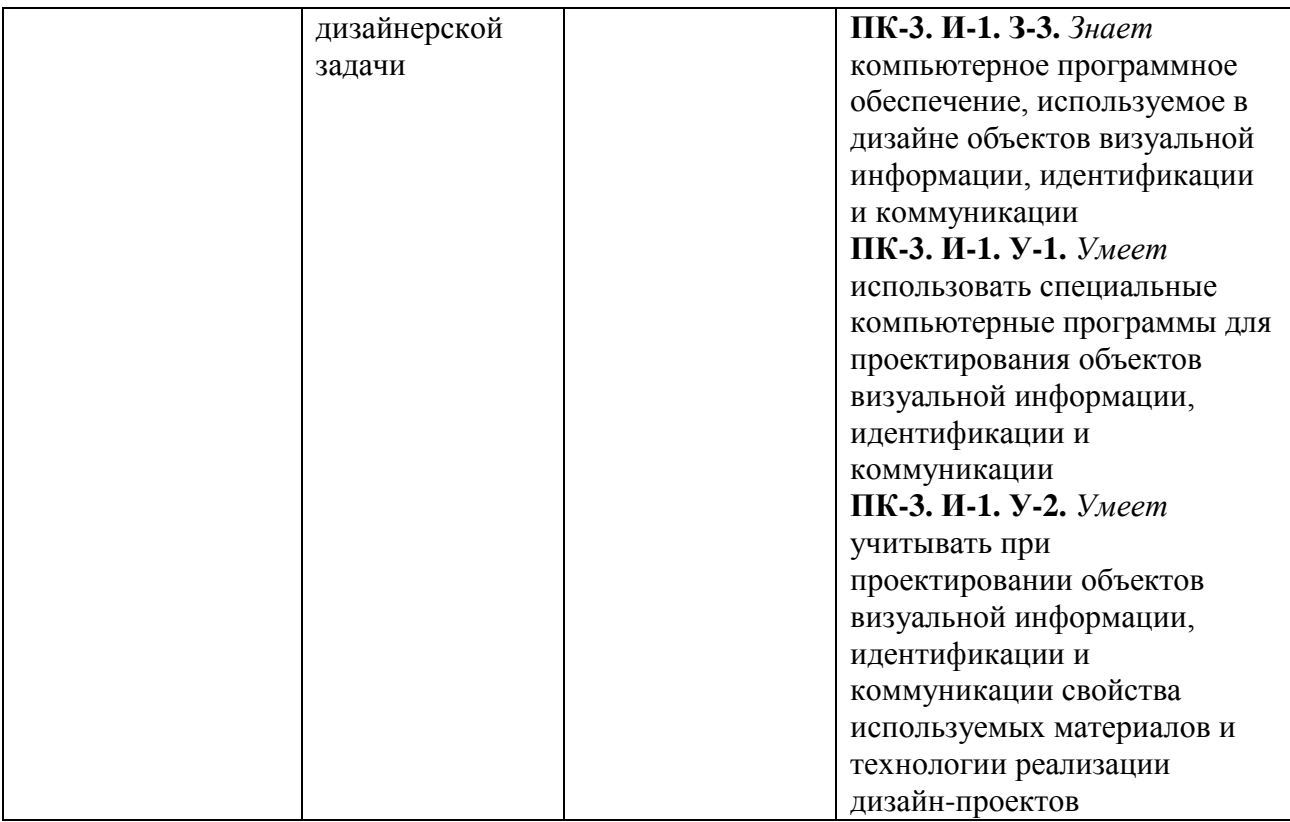

В результате освоения модуля обучающийся должен: знать:

- категории и средства креативного формообразования, этапы развития фотографики и роль фотографики в современной визуальной культуре
- фотографические приемы и методы, особенности их применения для проектирования объектов визуально-коммуникативной среды. сформулированных в дизайн-проекте уметь:
- развивать образно-ассоциативное мышление, востребованное в профессиональной деятельности дизайнера.
- использовать фотографику в разработке изделий печатной и рекламной продукции, вебдизайне;
	- владеть:

навыками построения композиции и выбора цветового решения

– навыками работы с современной визуально-коммуникативной средой, компьютерными и информационными технологиями

# <span id="page-4-0"></span>**4. Объем дисциплины (модуля) и виды учебной работы (разделяется по формам обучения)**

Общая трудоемкость модуля составляет 5 зачетных единиц (180часов). По модулю предусмотрен экзамен

# **Очная форма обучения**

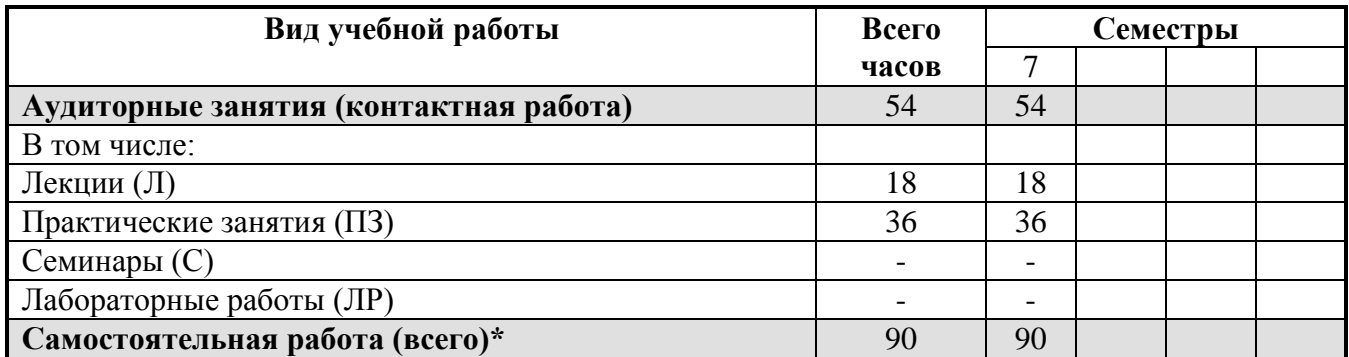

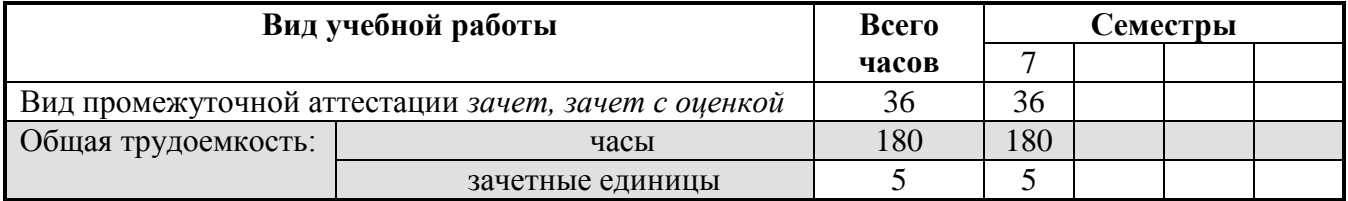

\* для обучающихся по индивидуальному учебному плану количество часов контактной и самостоятельной работы устанавливается индивидуальным учебным планом $^{\rm l}$ .

Модуль реализуется посредством проведения учебных занятий (включая проведение текущего контроля успеваемости и промежуточной аттестации обучающихся). В соответствии с рабочей программой и тематическим планом изучение модуля проходит в форме контактной работы обучающихся с преподавателем и самостоятельной работы обучающихся. При реализации дисциплин модуля предусмотрена аудиторная контактная работа и внеаудиторная контактная работа посредством электронной информационно-образовательной среды. Учебный процесс в аудитории осуществляется в форме лекций и практических занятий. В лекциях раскрываются основные темы, которые входят в рабочую программу. На практических занятиях более подробно изучается программный материал в плоскости отработки практических умений и навыков и усвоения тем. Внеаудиторная контактная работа включает в себя проведение текущего контроля успеваемости в электронной информационнообразовательной среде.

#### **5. Содержание дисциплины (модуля) Разделы дисциплины и трудоемкость по видам учебных занятий (в академических часах)** *Очная форма обучения*

<span id="page-5-0"></span>

|                                                                                                    | Виды учебной работы, академических часов |                           |                                                   |                     |                                       |                         |
|----------------------------------------------------------------------------------------------------|------------------------------------------|---------------------------|---------------------------------------------------|---------------------|---------------------------------------|-------------------------|
| Раздел, тема                                                                                                    | <b>Bcero</b>                             | Самостоятельная<br>работа | Контактная работа обучающихся<br>с преподавателем |                     |                                       |                         |
|                                                                                                    |                                          |                           | <b>Bcero</b>                                      | Лекционного<br>гипа | <b>Семинарско</b><br>$\Gamma$ MII $3$ | Практические<br>RNTRHRE |
| Раздел 1.<br>Введение в понятие фотографии<br>и фотографики. Современные<br>методы и приемы креативного<br>мышления. | 48                                       | 30                        | 18                                                | 6                   |                                       | 12                      |
| Раздел 2 История и изобретение<br>фотографии                                                                         | 48                                       | 30                        | 18                                                | 6                   |                                       | 12                      |
| Разде 3. Трансформация<br>фотографического изображения в<br>графический художественный                               | 48                                       | 30                        | 18                                                | 6                   |                                       | 12                      |

для обучающихся по индивидуальному учебному плану – учебному плану, обеспечивающему освоение соответствующей образовательной программы на основе индивидуализации ее содержания с учетом особенностей и образовательных потребностей конкретного обучающегося (в том числе при ускоренном обучении, для обучающихся с ограниченными возможностями здоровья и инвалидов, для лиц, зачисленных для продолжения обучения в соответствии с частью 5 статьи 5 Федерального закона от 05.05.2014 №84-ФЗ «Об особенностях правового регулирования отношений в сфере образования в связи с принятием в Российскую Федерацию Республики Крым и образованием в составе Российской Федерации новых субъектов – Республики Крым и города федерального значения Севастополя и о внесении изменений в Федеральный закон «Об образовании в Российской Федерации»).

 $\overline{a}$ 

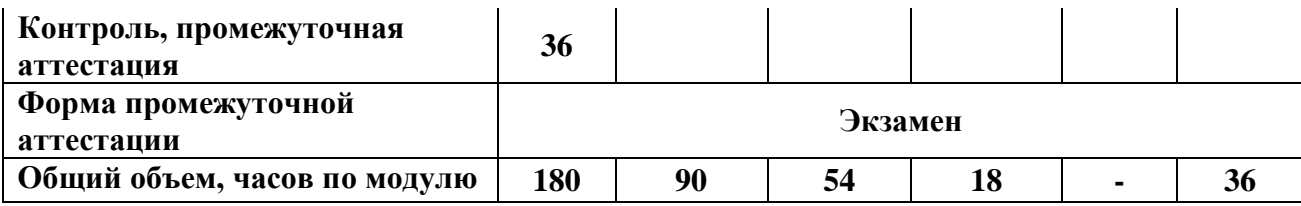

# **Содержание дисциплины, структурированное по разделам (темам)**

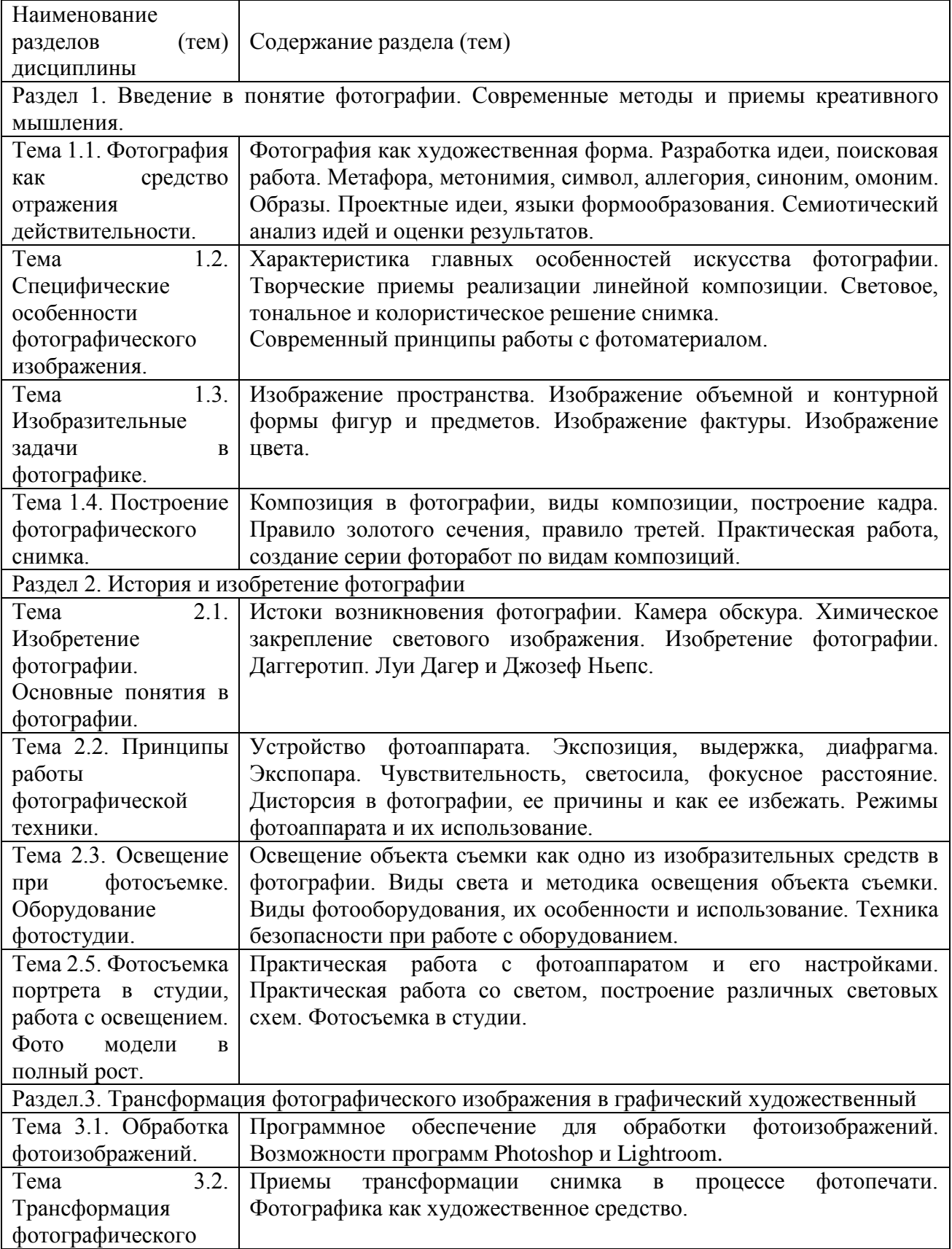

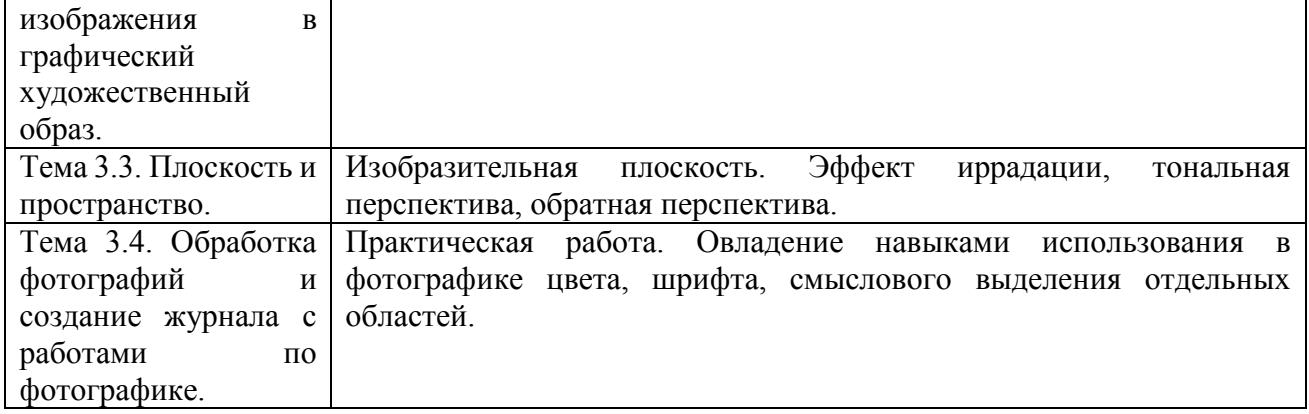

#### **6. Самостоятельная работа студентов (СРС) 6.1 Виды самостоятельной работы обучающихся по дисциплине**

<span id="page-7-0"></span>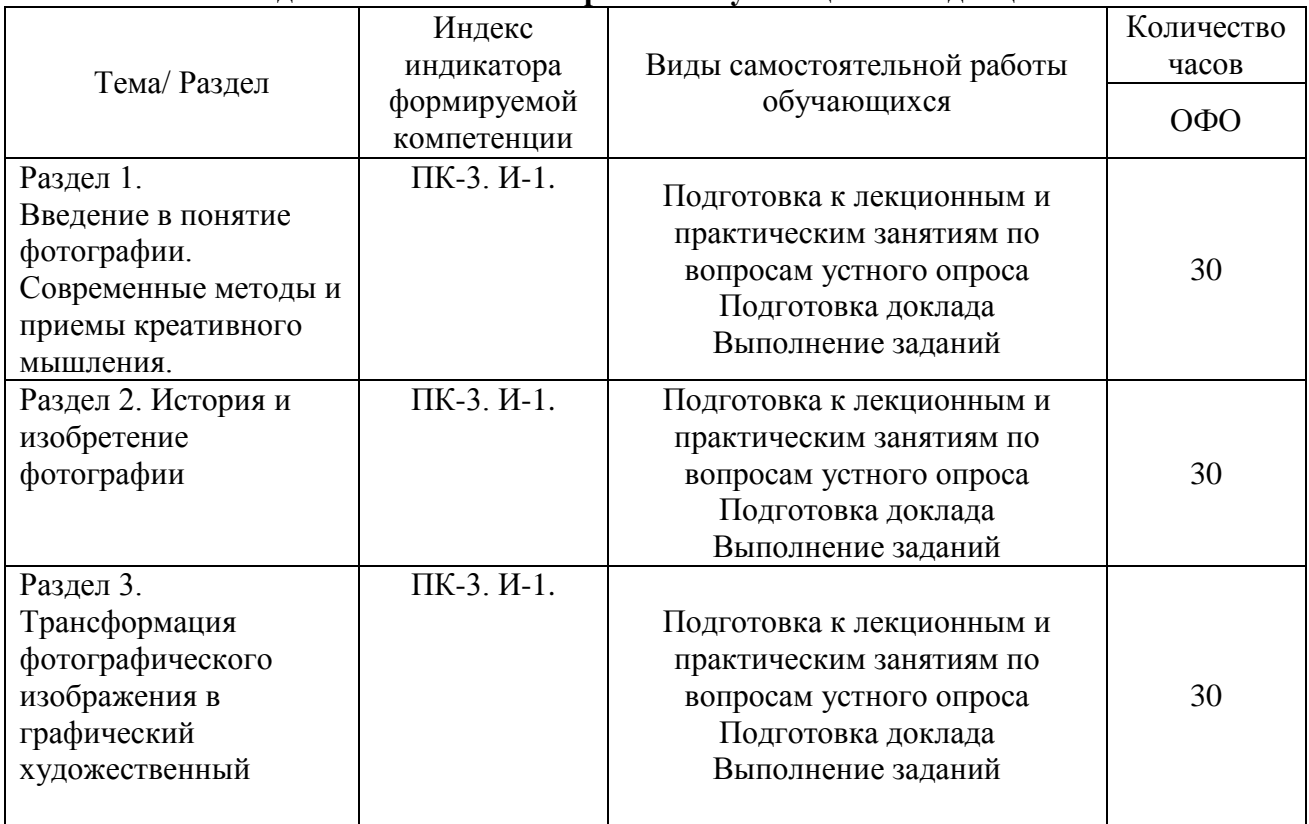

#### **6.2. Методические указания по организации самостоятельной работы студентов**

Самостоятельная работа студентов – это процесс активного, целенаправленного приобретения студентом новых знаний, умений без непосредственного участия преподавателя, характеризующийся предметной направленностью, эффективным контролем и оценкой результатов деятельности обучающегося.

Цели самостоятельной работы:

– систематизация и закрепление полученных теоретических знаний и практических умений студентов;

– углубление и расширение теоретических знаний;

– формирование умений использовать нормативную и справочную документацию, специальную литературу;

– развитие познавательных способностей, активности студентов, ответственности и организованности;

– формирование самостоятельности мышления, творческой инициативы, способностей к саморазвитию, самосовершенствованию и самореализации;

– развитие исследовательских умений и академических навыков.

Самостоятельная работа может осуществляться индивидуально или группами студентов

в зависимости от цели, объема, уровня сложности, конкретной тематики.

Технология организации самостоятельной работы студентов включает использование информационных и материально-технических ресурсов образовательного учреждения.

Перед выполнением обучающимися внеаудиторной самостоятельной работы преподаватель может проводить инструктаж по выполнению задания. В инструктаж включается:

– цель и содержание задания;

– сроки выполнения;

– ориентировочный объем работы;

– основные требования к результатам работы и критерии оценки;

– возможные типичные ошибки при выполнении.

Контроль результатов внеаудиторной самостоятельной работы студентов может проходить в письменной, устной или смешанной форме.

Студенты должны подходить к самостоятельной работе как к наиважнейшему средству закрепления и развития теоретических знаний, выработке единства взглядов на отдельные вопросы курса, приобретения определенных навыков и использования профессиональной литературы.

Помещения для самостоятельной работы обучающихся должны быть оснащены компьютерной техникой с возможностью подключения к сети «Интернет» и обеспечением доступа в электронную информационно-образовательную среду организации.

При самостоятельной проработке курса обучающиеся должны:

– просматривать основные определения и факты;

– повторить законспектированный на лекционном занятии материал и дополнить его с учетом рекомендованной по данной теме литературы;

– изучить рекомендованную литературу, составлять тезисы, аннотации и конспекты наиболее важных моментов;

– самостоятельно выполнять задания, аналогичные предлагаемым на занятиях;

– использовать для самопроверки материалы фонда оценочных средств;

– выполнять домашние задания по указанию преподавателя.

## **7. Учебно-методическое и информационное обеспечение дисциплины (модуля)** а) основная литература

<span id="page-8-0"></span>Березин, В. М. Фотожурналистика : учебник для вузов / В. М. Березин. — Москва : Издательство Юрайт, 2022. — 226 с. — (Высшее образование). — ISBN 978-5-534-00353-6. — Текст : электронный // Образовательная платформа Юрайт [сайт]. URL: <https://urait.ru/bcode/489274>

б) дополнительная литература

Познин, В. Ф. Техника и технология СМИ. Радио- и тележурналистика : учебник и практикум для вузов / В. Ф. Познин. — Москва : Издательство Юрайт, 2022. — 362 с. — (Высшее образование). — ISBN 978-5-534-00656-8. — Текст : электронный // Образовательная платформа Юрайт [сайт]. — URL: <https://urait.ru/bcode/490118>

Нуркова*, В. В.* Психология фотографии. Культурно-исторический анализ : учебное пособие для вузов / В. В. Нуркова. — Москва : Издательство Юрайт, 2020. — 473 с. — (Высшее образование). — ISBN 978-5-534-11377-8. — Текст : электронный // Образовательная платформа Юрайт [сайт]. — URL: <https://urait.ru/bcode/452634> (дата обращения: 29.01.2022).

в) программное обеспечение

В процессе изучения дисциплины используются офисный пакет Microsoft Office (Microsoft Office Word, Microsoft Office Excel, Microsoft Office PowerPoint) программа для просмотра и чтения файлов PDF Adobe Acrobat Reader, программа для воспроизведения флэшанимации в браузерах Adobe Flash Player, браузеры Google Chrome, Opera, Антивирус Касперского и DrWeb, программа компьютерного тестирования знаний MyTestXPro, программа для создания электронного учебника SunRavBook Office SunRav TestOfficePro.

г) базы данных, информационно-справочные и поисковые системы:

– Образовательная платформа Юрайт urait.ru

- ЭБС BOOk.ru <https://www.book.ru/>
- ЭБС «Университетская библиотека онлайн» https://biblioclub.ru/
- Информационная система "Единое окно доступа к образовательным ресурсам" <http://window.edu.ru/>
- Информационные системы и базы данных федерального портала ИСТОРИЯ.РФ https://histrf.ru/
- Российская государственная публичная библиотека http://elibrary.rsl.ru/
- Свешников, Александр Вячеславович.Процесс подготовки печатной графики. Учебное пособие. С иллюстрациями/Александр Свешников.—М.:ВГИК,2017-64с.-ISBN978-5- 87149-220-8 https://cloud.mail.ru/public/49Lk/2wVDAdJ1g
- Фисун, Петр. Ф62 Фотография: школа мастерства / П. Фисун. Москва: Издательство АСТ : Кладезь, 2020. – 208с.: ил. (Мастерство фотографии). ISBN 978-5-17-116762-2 https://cloud.mail.ru/public/2J7W/2HPgZz9RQ
- Альбрехт Рисслер. Язык композиции. Создаем выразительные фотографии / Альбрехт Рисслер ; пер. с англ. Ю. Цыганковой ; [науч. ред. А. Железнов, Е. Петрова]. — М. : Манн, Иванов и Фербер, 2017. — 192 с. : ил.ISBN 978-5-00100-751-7 [https://vk.com/doc76028412\\_554398448?hash=9ccce150dfb85a88d9&dl=b00f49aef32df863](https://vk.com/doc76028412_554398448?hash=9ccce150dfb85a88d9&dl=b00f49aef32df863b3)  $b3$

#### **8. Материально-техническое обеспечение дисциплины (модуля)**

<span id="page-9-0"></span>Институт располагает помещениями, которые представляют собой учебные аудитории для проведения учебных занятий, предусмотренных программой бакалавриата, оснащенные оборудованием и техническими средствами обучения.

Помещения для самостоятельной работы обучающихся оснащены компьютерной техникой с возможностью подключения к сети «Интернет» и обеспечением доступа к электронной информационно-образовательной среде Института.

Институт обеспечен необходимым комплектом лицензионного и свободно распространяемого программного обеспечения, в том числе отечественного производства.

При использовании в образовательном процессе печатных изданий библиотечный фонд укомплектован печатными изданиями из расчета не менее 0,25 экземпляра каждого из изданий, указанных в рабочих программах дисциплин (модулей), программах практик, на одного обучающегося из числа лиц, одновременно осваивающих соответствующую дисциплину (модуль), проходящих соответствующую практику.

Обучающимся обеспечен доступ (удаленный доступ), в том числе в случае применения электронного обучения, дистанционных образовательных технологий, к современным профессиональным базам данных и информационным справочным системам, состав которых определяется в рабочих программах дисциплин (модулей) и подлежит обновлению (при необходимости).

Обучающиеся из числа инвалидов и лиц с ОВЗ обеспечены печатными и (или) электронными образовательными ресурсами в формах, адаптированных к ограничениям их здоровья.

Материально-техническое обеспечение дисциплины:

Лаборатория компьютерного дизайна

(для проведения практических занятий, групповых и индивидуальных консультаций, текущего контроля, промежуточной аттестации)

16 учебных мест, рабочее место преподавателя, персональные компьютеры 6 шт., мультимедийный проектор, ноутбук, телевизор, учебная доска, учебные пособия, наглядные дидактические средства обучения, студенческие работы, планшеты, чертежные принадлежности, доска, фотооборудование, софт- боксы, зеркальный фотоаппарат, фон, светофильтры.

Windows Professional 10 Russian Upgrade OLP NL AcademicEdition, основание Акт предоставления прав № Tr035773 от 22 июля 2016 года, АО "СофтЛайн Трейд" Office Professional Plus 2016 Russian OLP NL AcademicEdition (MS Word, MS Excel, MS Power

Point, MS Access), основание Акт предоставления прав № Tr035773 от 22 июля 2016 года, АО "СофтЛайн Трейд"

Программа компьютерного тестирования знаний MyTestXPro – акт предоставления прав № IT168538 от 01.10.2013.

Photoshop CC Multiple Platforms Multi European Languages Team LicSub Education Device license Renewal (65272636BB01A12), основание акт предоставления прав от АО «СофтЛайн Трейд» от 02.10.2018

Adobe Creative Cloud for teams –All Multiple Platfoms Multi European Languages Team LicSub Education Device License Renewal (65272636BB01A12), основание акт предоставления прав от АО «СофтЛайн Трейд» от 02.10.2018

AutoCAD® – программное обеспечение автоматизированного проектирования (САПР) – бесплатно для образовательных организаций

3ds Max® – программное обеспечение для создания и детализации сред, объектов и

персонажей – бесплатно для образовательных организаций

ARCHICAD – бесплатно для образовательных организаций

Google Chrome – Интернет-браузер. Свободное ПО // бессрочно

Opera – Интернет-браузер. Свободное ПО // бессрочно

AdobeAcrobatReader DC – Программа просмотра файлов в формате PDF Свободное ПО // бессрочно

7-ZIP – архиватор. Свободное ПО // бессрочно

# Читальный зал

# (для проведения самостоятельной работы студентов)

30 учебных мест,

5 ноутбуков с выходом в интернет

Office Professional Plus 2016 Russian OLP NL AcademicEdition (MS Word, MS Excel, MS Power Point, MS Access), основание Акт предоставления прав № Tr035773 от 22 июля 2016 года, АО «СофтЛайн Трейд»

Программа компьютерного тестирования знаний MyTestXPro – акт предоставления прав № IT168538 от 01.10.2013

Google Chrome – Интернет-браузер. Свободное ПО // бессрочно

Opera – Интернет-браузер. Свободное ПО // бессрочно

AdobeAcrobatReader DC – Программа просмотра файлов в формате PDF Свободное ПО // бессрочно

7-ZIP – архиватор. Свободное ПО // бессрочно

Кабинет дизайна

(для проведения самостоятельной работы студентов)

26 учебных мест, рабочее место преподавателя, мультимедийный проектор, ноутбук, экран, учебная доска, наглядные учебные пособия по дисциплине, плакаты, дидактические средства обучения.

# **9. Образовательные технологии**

<span id="page-10-0"></span>Учебный процесс при преподавании курса основывается на использовании традиционных, инновационных и информационных образовательных технологий. Традиционные образовательные технологии представлены лекциями и семинарскими (практическими) занятиями. Инновационные образовательные технологии используются в виде широкого применения активных и интерактивных форм проведения занятий. Информационные образовательные технологии реализуются путем активизации самостоятельной работы студентов в информационной образовательной среде.

Лекционный курс предполагает систематизированное изложение основных вопросов учебного плана.

На первой лекции лектор обязан предупредить студентов, применительно к какому базовому учебнику (учебникам, учебным пособиям) будет прочитан курс.

Лекционный курс должен давать наибольший объем информации и обеспечивать более глубокое понимание учебных вопросов при значительно меньшей затрате времени, чем это требуется большинству студентов на самостоятельное изучение материала.

Семинарские (практические занятия) представляют собой детализацию лекционного теоретического материала, проводятся в целях закрепления курса и охватывают все основные разделы.

Основной формой проведения семинаров и практических занятий является обсуждение наиболее проблемных и сложных вопросов по отдельным темам, а также решение задач и разбор примеров и ситуаций в аудиторных условиях. В обязанности преподавателя входят: оказание методической помощи и консультирование студентов по соответствующим темам курса.

Активность на практических занятиях оценивается по следующим критериям:

– ответы на вопросы, предлагаемые преподавателем;

– участие в дискуссиях;

– выполнение проектных и иных заданий;

– ассистирование преподавателю в проведении занятий.

Доклады и оппонирование докладов проверяют степень владения теоретическим материалом, а также корректность и строгость рассуждений.

Оценивание практических заданий входит в накопленную оценку.

В смешанном обучении с применением ДОТ студенты могут участвовать в синхронных занятиях семинарского типа в формате вебинаров и/или видеоконференций.

В смешанном обучении с применением ДОТ студенты могут осваивать лекционный материал в асинхронном режиме, готовить вопросы к синхронным семинарским (практическим) занятиям.

Для асинхронных занятий применяется следующая методика:

– повторение и закрепление предыдущей темы (раздела);

– изучение базовой и дополнительной рекомендуемой литературы, просмотр (прослушивание) медиаматериалов к новой теме (разделу);

– тезисное конспектирование ключевых положений, терминологии, алгоритмов;

– самостоятельная проверка освоения материала через интерактивный фонд оценочных средств (тесты);

– выполнение рекомендуемых заданий;

– фиксация возникающих вопросов и затруднений.

#### **10. Оценочные средства (ОС)**

## **10.1 Описание используемых образовательных технологий и оценки уровней**

**результатов обучения**

<span id="page-11-0"></span>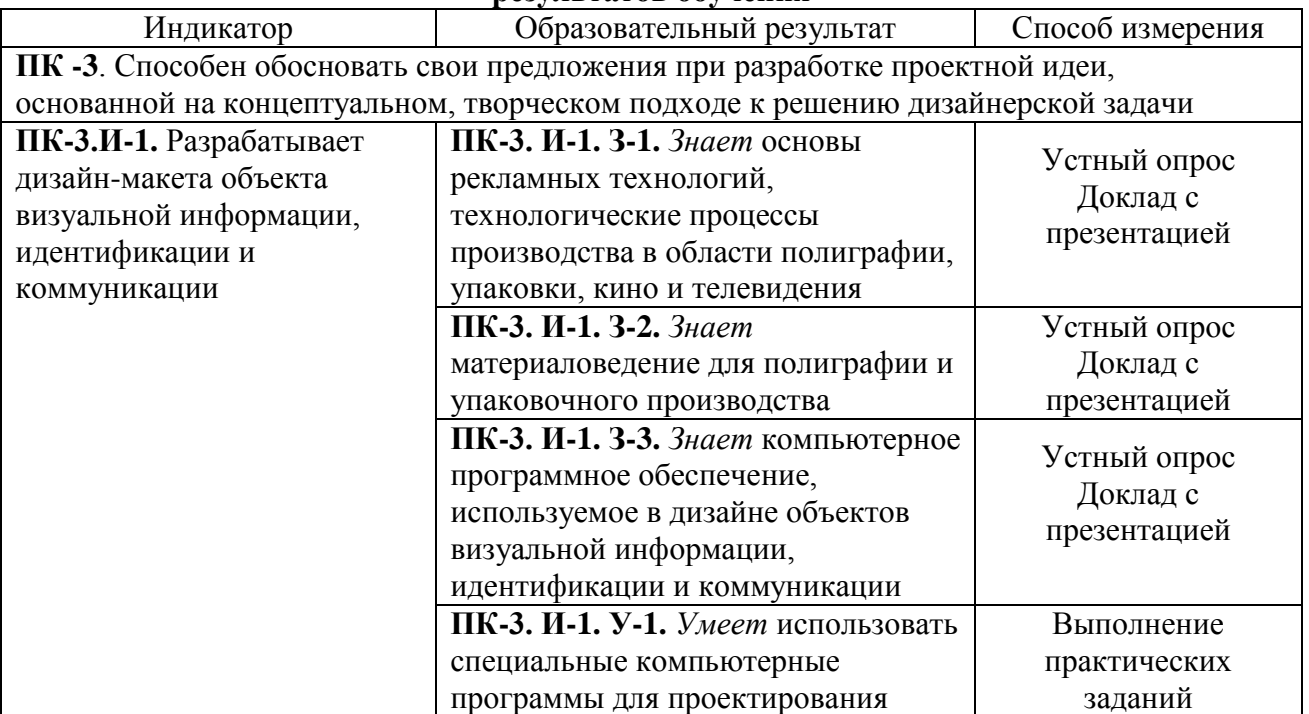

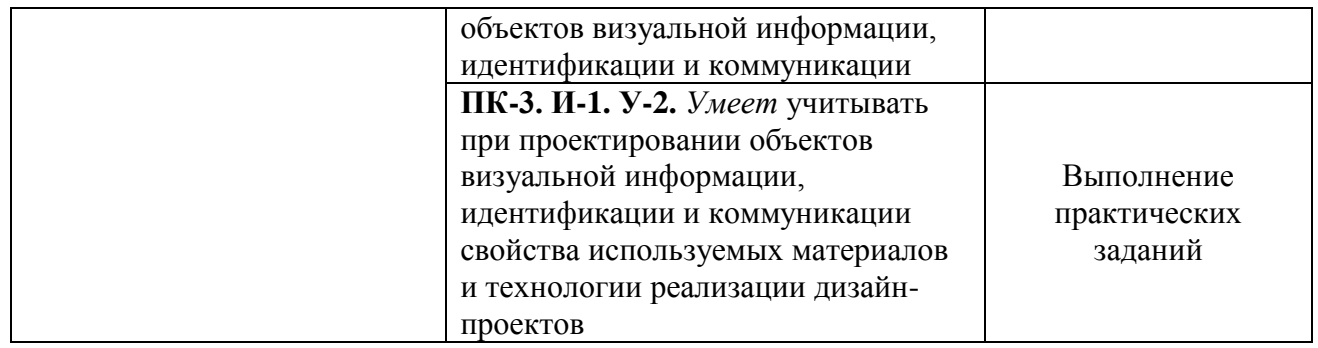

# **10.2 Критерии и шкалы интегрированной оценки уровня сформированности компетенций**

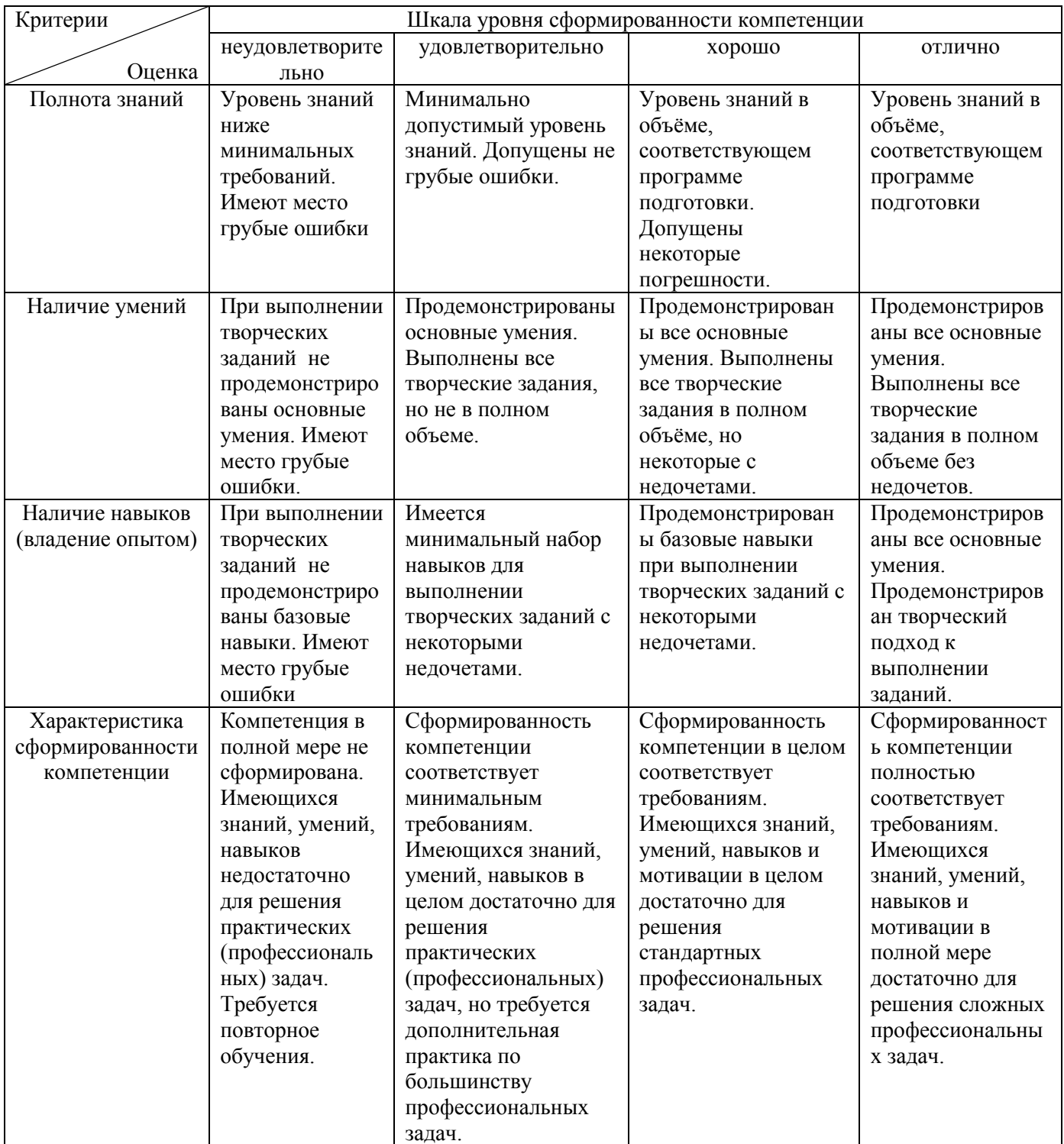

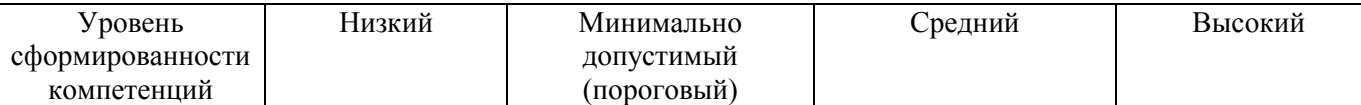

## **10.3. Оценочные средства для промежуточной аттестации в форме зачета.**

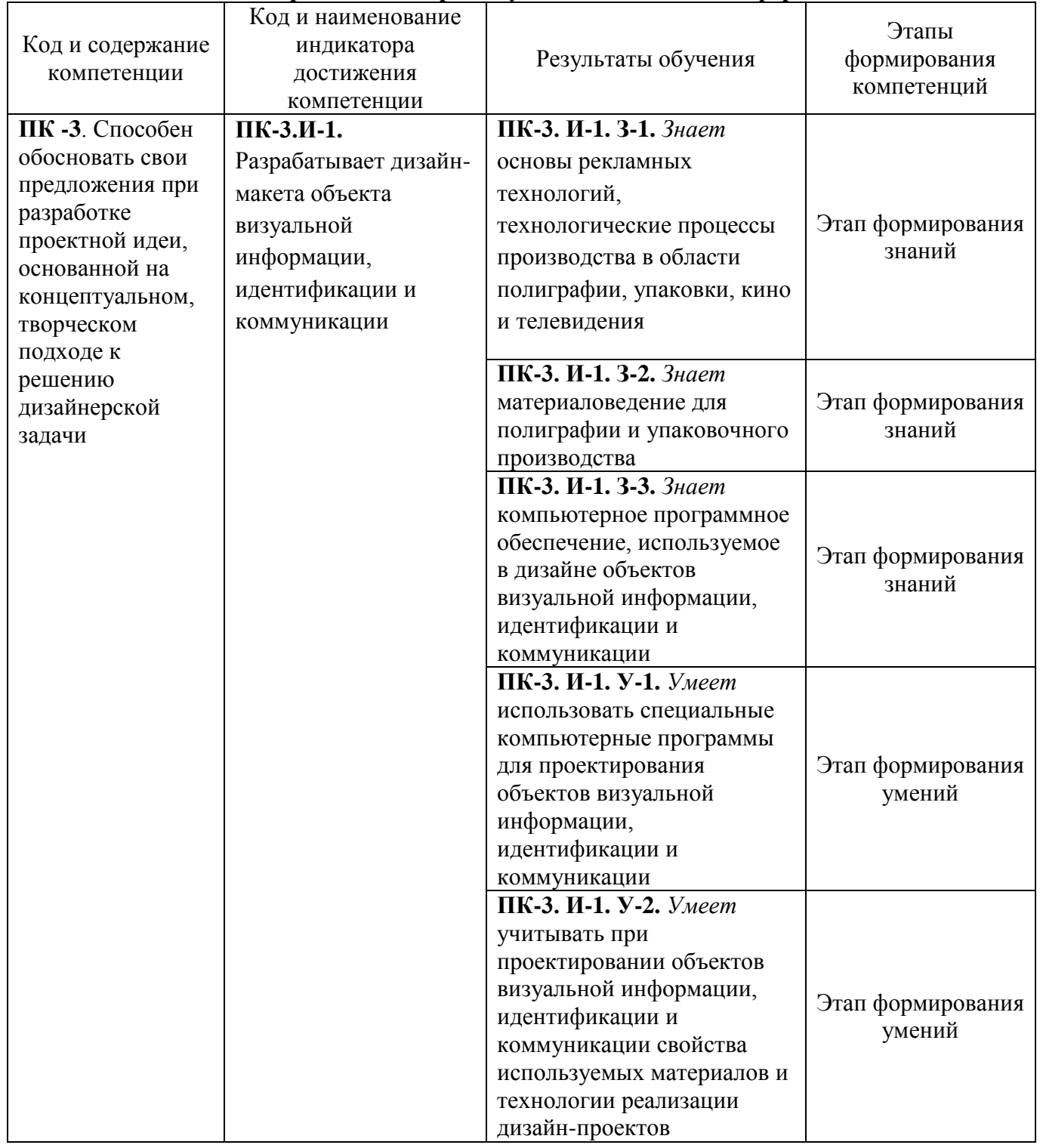

## Экзамен

а) Требования к оценочному средству:

Экзамен – форма оценки сформированности общих и профессиональных компетенций или их совокупности по итогам изучения дисциплины (модуля) / практике или ее части. Результаты сдачи экзаменов оцениваются отметкой «отлично», «хорошо», «удовлетворительно», «неудовлетворительно». Форма проведения экзамена устанавливается преподавателем по дисциплине.

Экзамен проходит в форме просмотра выставочной экспозиции творческих работ студентов с персональной оценкой.

Перечень творческих заданий к экзамену:

- 1. Серия фоторабот по видам композиций.
- 2. Портретная съемка в студии, работа с освещением. Съемка модели в полный рост.
- 3. Фото журнал А4 с практическими работами

б) Критерии оценивания:

- правильность выполнения задания;
- полнота объема выполнения задания;
- степень понимания содержания предмета;
- логика и аргументированность выполнения задания;
- творческий подход к выполнению заданий.
- в) Описание шкалы оценивания:

Оценка «отлично» при приёме экзамена выставляется в случае:

- Продемонстрирован высокий уровень владения учебным материалом.
- Работы отвечают всем требованиям к выполнению конкретных заданий:
- навыки графической визуализации идей;
- точное определение пропорций изображаемых объектов;
- показан высокий уровень умения решать конструктивные задачи;
- грамотно использованы материалы и инструментарий;
- технический уровень исполнения работ на высоком профессиональном уровне;
- работы выполнены полностью в течение заданного периода времени.
- Большинство работ может быть рекомендовано в методический или выставочный фонд кафедры.

Оценка «хорошо» при приёме экзамена выставляется в случае:

- Представленные работы соответствуют профессиональным требованиям академической школы рисунка, но присутствуют недостатки в полноте владения обучающимся учебным материалом по отдельным (одному или двум) заданиям либо критериям:
- композиция изображения в целом грамотно решена в заданном формате присутствующие погрешности незначительны;
- допущены незначительные ошибки в определении пропорций изображаемых объектов;
- показан хороший уровень владения принципами выбора материала и техники исполнения конкретного задания.
- Присутствуют мелкие нарушения методической последовательности при выполнении работы.
- Задания не доведены до должной степени законченности.
- Только некоторые работы могут быть рекомендованы в фонд кафедры. Любой из указанных недостатков или их определенная совокупность могут служить основанием для выставления обучающемуся оценки «хорошо». Оценка «удовлетворительно» при приёме экзамена выставляется в случае:
- Обучающийся слабо владеет знаниями и умениями в области дизайна.
- В представленных работах допущены существенные ошибки:
- наблюдаются композиционные просчеты в размещении изображения в границах выбранного формата;
- продемонстрировано слабое владение принципами выбора техники исполнения проекта.
- Задания выполнены недостаточно самостоятельно.
- Отсутствие завершенности в работе. Любой из указанных недостатков или их определенная совокупность могут служить основанием для выставления обучающемуся оценки «удовлетворительно». Оценка «неудовлетворительно» при приеме экзамена выставляется в случае:
- Отсутствует часть учебных заданий или представленные работы не соответствуют содержанию программных заданий
- Представленные творческие работы выполнены на низком профессиональном уровне, не соответствуют требованиям программы:
- существенные нарушения в решении поставленных задач;
- техника исполнения работ ниже требований программы, в работах присутствует небрежность.
- Серьезно нарушена методика выполнения заданий (умение последовательно, поэтапно вести работу).
- Представленные работы находятся на начальном этапе, отсутствует завершенность.

Любой из указанных недостатков или их совокупность могут служить основанием для выставления обучающемуся оценки «неудовлетворительно».

## Тематика курсовых работ

Курсовая работа по дисциплине не предусмотрена учебным планом.

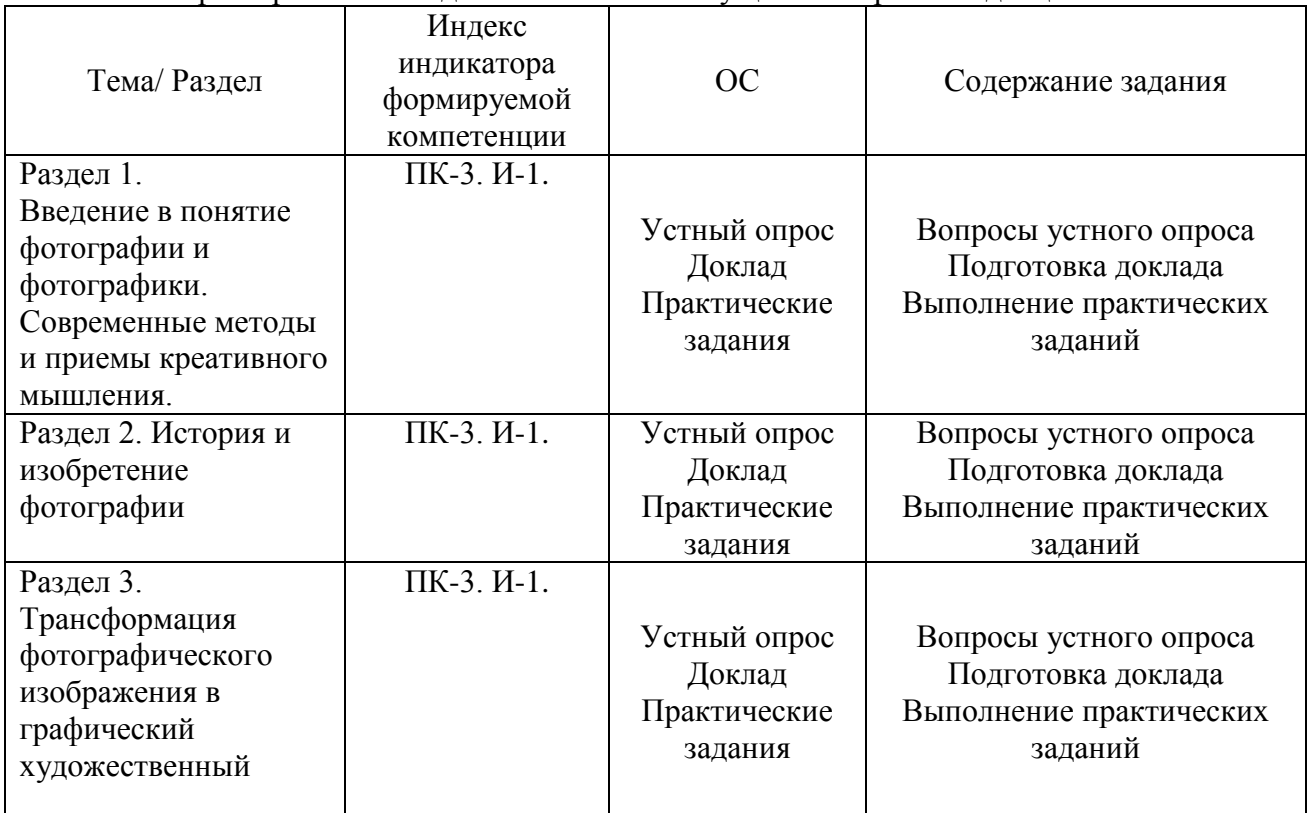

# **10.4 Оценочные средства для оценки текущей успеваемости студентов** Характеристика ОС для обеспечения текущего контроля по дисциплине

# Перечень вопросов к устному опросу

Устный опрос призван сформировать знания по дисциплине. Подготовка к устному опросу осуществляется в ходе самостоятельной работы и включает в себя изучение материала по вопросам предстоящего опроса. Помимо основного материала студент должен изучить рекомендованную литературу и информацию по теме, в том числе с использованием Интернетресурсов. Опрос предполагает устный ответ на основной и несколько дополнительных вопросов преподавателя или группы. Ответ должен представлять собой развёрнутое, связанное, логически выстроенное сообщение.

[В чем разница между типами точек автофокусировки и сколько точек мне необходимо на](https://cameralabs.org/2814-99-problem-v-fotografii-i-kak-s-etim-borotsya#vopros4)  [самом деле?](https://cameralabs.org/2814-99-problem-v-fotografii-i-kak-s-etim-borotsya#vopros4)

Использование [«широкой» диафрагмы или «малой» апертуры. Что они означают?](https://cameralabs.org/2814-99-problem-v-fotografii-i-kak-s-etim-borotsya#vopros5)

1. [Сделано несколько фотографий заката, но они выглядят не очень красочно.](https://cameralabs.org/2814-99-problem-v-fotografii-i-kak-s-etim-borotsya#vopros10)  [Почему?](https://cameralabs.org/2814-99-problem-v-fotografii-i-kak-s-etim-borotsya#vopros10)

2. [Сделано несколько снимков в помещении при ISO 3200 на DSLR Canon, и на](https://cameralabs.org/2814-99-problem-v-fotografii-i-kak-s-etim-borotsya#vopros11)  [всех кадрах есть маленькие красные точки в одних и тех же местах. Почему это происходит, и](https://cameralabs.org/2814-99-problem-v-fotografii-i-kak-s-etim-borotsya#vopros11)  [как я могу это исправить?](https://cameralabs.org/2814-99-problem-v-fotografii-i-kak-s-etim-borotsya#vopros11)

3. [Что такое "сладкое пятно" в объективе, и как я могу его использовать?](https://cameralabs.org/2814-99-problem-v-fotografii-i-kak-s-etim-borotsya#vopros14)

4. [Что означает второй f-номер, указанный на зум-объективе \(например, f/5.6 на 28-](https://cameralabs.org/2814-99-problem-v-fotografii-i-kak-s-etim-borotsya#vopros15) [135mm f/3.5-5.6 Zoom\) и нужно ли на него обращать внимание?](https://cameralabs.org/2814-99-problem-v-fotografii-i-kak-s-etim-borotsya#vopros15)

5. [Каковы различия между стандартными и ультразвуковыми кольцевыми](https://cameralabs.org/2814-99-problem-v-fotografii-i-kak-s-etim-borotsya#vopros18)  [моторами автофокуса и который из них лучше?](https://cameralabs.org/2814-99-problem-v-fotografii-i-kak-s-etim-borotsya#vopros18)

6. [Означает ли смена объектива, что на матрицу фотоаппарата попадет пыль?](https://cameralabs.org/2814-99-problem-v-fotografii-i-kak-s-etim-borotsya#vopros22)

7. [Можно ли использовать желтый, оранжевый и красный фильтры на DSLR для](https://cameralabs.org/2814-99-problem-v-fotografii-i-kak-s-etim-borotsya#vopros27)  [увеличения контрастности неба при съемке в черно-белом формате?](https://cameralabs.org/2814-99-problem-v-fotografii-i-kak-s-etim-borotsya#vopros27)

8. [Как лучше установить объектив, одной ногой вперед, а другие две по обе стороны](https://cameralabs.org/2814-99-problem-v-fotografii-i-kak-s-etim-borotsya#vopros30)  [от меня или наоборот? Какая позиция более устойчива?](https://cameralabs.org/2814-99-problem-v-fotografii-i-kak-s-etim-borotsya#vopros30)

9. [Какой режим автофокуса лучше использовать?](https://cameralabs.org/2814-99-problem-v-fotografii-i-kak-s-etim-borotsya#vopros33)

10. [Какая разница в качестве изображения между RAW и JPEG?](https://cameralabs.org/2814-99-problem-v-fotografii-i-kak-s-etim-borotsya#vopros40)

11. [При съемке в режиме RAW файлов на моей карте памяти объемом 8 Гб](https://cameralabs.org/2814-99-problem-v-fotografii-i-kak-s-etim-borotsya#vopros41) 

[поместилось лишь около 300 снимков. Насколько я потеряю в качестве изображений, снимая](https://cameralabs.org/2814-99-problem-v-fotografii-i-kak-s-etim-borotsya#vopros41)  [в формате JPEG, файлы которого меньше?](https://cameralabs.org/2814-99-problem-v-fotografii-i-kak-s-etim-borotsya#vopros41)

12. Что такое режим  $RAW + JPEG?$ 

13. [Чтобы удалить изображения с карты памяти, нужно нажать на «удалить все» или](https://cameralabs.org/2814-99-problem-v-fotografii-i-kak-s-etim-borotsya#vopros43)  [на «форматирование»?](https://cameralabs.org/2814-99-problem-v-fotografii-i-kak-s-etim-borotsya#vopros43)

14. [Что лучше использовать SRGB или Adobe RGB?](https://cameralabs.org/2814-99-problem-v-fotografii-i-kak-s-etim-borotsya#vopros49)

15. [Должен ли я установить диафрагму, выдержку, ISO в 1/3 или 1/2, или с шагом 1](https://cameralabs.org/2814-99-problem-v-fotografii-i-kak-s-etim-borotsya#vopros55)  [EV?](https://cameralabs.org/2814-99-problem-v-fotografii-i-kak-s-etim-borotsya#vopros55)

16. [Многозонный режим замера экспозиции на моей DSLR часто дает](https://cameralabs.org/2814-99-problem-v-fotografii-i-kak-s-etim-borotsya#vopros60)  [переэкспонированные фотографии. Лучше использовать один из альтернативных вариантов?](https://cameralabs.org/2814-99-problem-v-fotografii-i-kak-s-etim-borotsya#vopros60)

17. [Почему некоторые из значений ISO на моей камере недоступны, как стандартные](https://cameralabs.org/2814-99-problem-v-fotografii-i-kak-s-etim-borotsya#vopros67)  [параметры настроек, вынуждая меня переключиться на расширенный диапазон?](https://cameralabs.org/2814-99-problem-v-fotografii-i-kak-s-etim-borotsya#vopros67)

18. [Как лучше всего избежать эффекта красных глаз в портретной фотографии?](https://cameralabs.org/2814-99-problem-v-fotografii-i-kak-s-etim-borotsya#vopros76)

19. [При фотографировании портрета в помещении с помощью вспышки, я обычно](https://cameralabs.org/2814-99-problem-v-fotografii-i-kak-s-etim-borotsya#vopros77)  [получаю тень на стене от головы человека. Есть ли способ избежать этого?](https://cameralabs.org/2814-99-problem-v-fotografii-i-kak-s-etim-borotsya#vopros77)

20. [Освещение от вспышки моей камеры выглядит очень жестко для съемки](https://cameralabs.org/2814-99-problem-v-fotografii-i-kak-s-etim-borotsya#vopros78)  [портретов. Как можно получить более мягкий свет?](https://cameralabs.org/2814-99-problem-v-fotografii-i-kak-s-etim-borotsya#vopros78)

Критерии оценивания:

1) полнота и правильность ответа;

2) степень осознанности, понимания изученного;

3) языковое оформление ответа.

Описание шкалы оценивания:

Оценка «отлично» ставится, если обучающийся:

– дает четкий, полный и правильный ответ по вопросам, заданным на дом;

– дает исчерпывающие ответы на дополнительные вопросы преподавателя и аудитории в рамках обсуждения;

– демонстрирует высокий уровень владения материалом по теме ответа и обсуждения, превосходное умение формулировать свою позицию;

– может продемонстрировать связь теории и с практическими проблемами.

Оценка «хорошо» ставится, если обучающийся:

– дает четкий и полный ответ, но недостаточно полные ответы на дополнительные вопросы преподавателя и аудитории в рамках обсуждения;

– демонстрирует не столь высокий уровень владения материалом по теме ответа и обсуждения, формулирует свою позицию недостаточно четко, размыто, не может в полной мере отстаивать ее в споре;

– испытывает сложности при демонстрации практических примеров;

– понимает суть используемых терминов.

Оценка «удовлетворительно» ставится, если обучающийся:

– дает краткий ответ, не раскрывающий основные аспекты материала по теме;

– демонстрирует низкий уровень владения материалом по теме ответа и обсуждения, не готов отвечать на дополнительные вопросы, формулирует свою позицию размыто, поверхностно, не может отстоять ее в споре;

– не может подкрепить свой ответ практическими примерами.

Оценка «неудовлетворительно» ставится, если обучающийся:

– дает слабый ответ по теме, не раскрывающий суть вопроса и основные аспекты материала по теме;

– не может ответить на дополнительные вопросы по теме или принять участие в обсуждении;

– не видит связи теории с практическими проблемами;

– не владеет терминологией.

#### Темы докладов

Доклад с презентацией – подготовленное студентом самостоятельно публичное выступление по представлению учебно-практического вопроса или полученных результатов решения определенной учебно-исследовательской проблемы (в сопровождении электронной презентации).

При выполнении доклада студент должен продемонстрировать главные качества исследователя: умение провести исследование, умение преподнести (презентовать) результаты исследования слушателям при помощи презентации и умение квалифицированно ответить на вопросы.

- 1. Фотографика как элемент дизайна.
- 2. Фотографика в контексте современной визуальной культуры.
- 3. Устройство цифрового фотоаппарата.
- 4. Жанры фотографии и их особенности.
- 5. Предметная съемка и ее особенности.
- 6. Виды света и методика освещения объекта съемки.
- 7. Виды фотооборудования и его использование для различных видов съемки.
- 8. Построение фотографического снимка.
- 9. Изобразительные задачи в фотографии.

10. Экспопары и их использование при съемке

Требования к форме представления информации в докладе.

1. В докладе следует разъяснить термины и символы при первом упоминании в тексте.

2. Иллюстрации и таблицы используются в докладе только в тех случаях, если они помогают раскрыть содержание источника.

3. При подготовке доклада следует избегать длинных, запутанных предложений, общих фраз, повторений, лишних слов и словосочетаний, затрудняющих чтение и восприятие текста.

4. Необходимо избегать штампов и канцеляризмов вроде «заострить вопрос», «вследствие наличия», «в свете», «имеет место», «фактически», «практически» и т.п.

5. Необходимо строго соблюдать единообразие терминов, обозначений, условных сокращений и символов.

6. Надо избегать частого повторения слов, употребления одинаковых словосочетаний и оборотов, двойного упоминания понятий в одной фразе.

В заключении делаются общие выводы.

Презентация – это файл с необходимыми материалами доклада, который состоит из последовательности слайдов. Студенту необходимо уметь распределять материал в пределах страницы и грамотно размещать отдельные объекты. В этом ему поможет целый набор готовых объектов (пиктограмм, геометрических фигур, текстовых окон и т.д.).

Требования к презентации

Одной из основных программ для создания презентаций является программа MS PowerPoint. Первый слайд презентации должен содержать тему работы, фамилию, имя и отчество исполнителя, шифр учебной группы, а также фамилию, имя, отчество, должность и ученую степень преподавателя. На втором слайде целесообразно представить цель и краткое содержание презентации. Последующие слайды необходимо разбить на разделы согласно пунктам плана доклада. На заключительный слайд выносится самое основное, главное из содержания презентации.

Каждый слайд должен содержать заголовок. В заголовках должен быть отражен вывод из представленной на слайде информации. При добавлении рисунков, схем, диаграмм, снимков экрана (скриншотов) необходимо проверить текст этих элементов на наличие ошибок.

Критерии оценивания:

Основными требованиями к докладу, по которым происходит оценивания выполненной работы, являются:

– соответствие содержания доклада теме исследования, ее цели и поставленным задачам;

– актуальность и практическая значимость темы, взаимосвязь предмета исследования с проблемными вопросами науки и практики;

– анализ степени научной разработанности избранной темы исследования;

– логическая последовательность изложения материала, четкая целевая ориентация работы, ее завершенность;

– актуальность, доказательность и достоверность представленного в работе эмпирического материала, аргументированность и обоснованность выводов и предложений по исследуемой проблеме, соответствующих поставленным задачам исследования;

– самостоятельное и творческое выполнение работы, наличие у автора собственных суждений по проблемным вопросам темы;

– лаконичное и грамотное изложение материала;

– владение автором материалом при защите доклада с использованием презентации.

Описание шкалы оценивания:

Оценка «отлично» ставится, если:

– содержание доклада с презентацией соответствует теме исследования, ее целям и поставленным задачам;

– тема актуальная и практически значима, выражена взаимосвязь предмета исследования с проблемными вопросами науки и практики;

– проведен на высоком уровне анализ степени разработанности выбранной темы исследования;

– присутствует логическая последовательность изложения материала, четкая целевая ориентация работы, ее завершенность;

– актуальность, доказательность и достоверность представленного в работе эмпирического материала, аргументированность и обоснованность выводов и предложений по исследуемой проблеме, соответствующих поставленным задачам исследования;

– продемонстрировано самостоятельное и творческое выполнение работы, наличие у автора собственных суждений по проблемным вопросам темы;

– лаконичное и грамотное изложение материала;

– студент продемонстрировал высокий уровень владения материалом, ответил на все вопросы.

Оценка «хорошо» ставится, если:

– содержание доклада с презентацией соответствует теме исследования;

– слабо выражена взаимосвязь предмета исследования с проблемными вопросами науки и практики;

– проведен анализ учебной литературы без ссылки на научную литературу;

– нарушена логическая последовательность изложения материала;

– недостаточная эмпирическая база исследования: не проанализирована правоприменительная практика, статистические данные и т.п.

– недостаточная аргументация сделанных выводов;

– студент продемонстрировал не столь высокий уровень владения материалом, ответил не на все вопросы.

Оценка «удовлетворительно» ставится, если:

– содержание доклада с презентацией не раскрывает тему исследования;

– не выражена взаимосвязь предмета исследования с проблемными вопросами науки и практики;

– не проведен анализ степени разработанности темы исследования;

– материал изложен непоследовательно и нелогично;

– отсутствует достаточная эмпирическая база;

– нет собственных выводов, не продемонстрирована самостоятельность суждений;

– студент продемонстрировал низкий уровень владения материалом.

Оценка «неудовлетворительно» ставится:

– работа не представлена либо не соответствует всем заявленным критериям, выполнена с нарушением требований, студент не владеет материалом.

#### Практические задания

а) Требование к оценочному средству:

Практическое задание основано на практически значимых ситуациях и направлено на формирование у студентов профессиональных умений и навыков, умения действовать в условиях будущей профессиональной деятельности.

Проведение практических занятий – (формы и методы – изучение работ и эстетики современного дизайна, анализ работ известных дизайнеров относительно приемов исполнения, композиционных приемов и используемых материалов, постановка проблемных познавательных задач, анализ конкретных ситуаций и методы их решения).

При выполнении заданий у студента формируются основные знания, умения анализировать объекты современного дизайна, умение обоснования художественного замысла, владение методами использования конкретных материалов с учетом их особенностей и свойств.

Прежде чем приступить к выполнению задания, следует внимательно ознакомиться с содержанием. Необходимо уяснить смысл творческого задания и условия, исходя из которых, нужно выполнить индивидуальное задание.

Примерный перечень заданий:

Тема 1. Описать существующие жанры в фотографии и их особенности

- Тема 2. Виды фотооборудования и их описание
- Тема 3. Композиция в фотографии

б) Критерии оценивания:

- правильность выполнения задания;
- полнота объема выполнения задания;
- степень понимания содержания предмета;
- логика и аргументированность выполнения задания;
- творческий подход к выполнению заданий.
- в) Описание шкалы оценивания:

Оценка «5» (отлично) ставится, если учащийся демонстрирует: - целостность, гармоничность и законченность работ; - задание выполнено полностью без ошибок, самостоятельно выполняет все задачи на высоком уровне, - работа отличается оригинальностью идеи, грамотным исполнением, творческим подходом, - уровень художественной грамотности соответствует этапу обучения, и учебная задача полностью выполнена.

Оценка «4» (хорошо) ставится, если учащийся демонстрирует: - полное выполнение работы, но с небольшими недочетами, - уровень живописной грамотности соответствует этапу обучения, - справляется с палитрой цветов, но допускает незначительные ошибки в тональном решении, - справляется с поставленными задачами, но прибегает к помощи преподавателя.

Оценка «3» (удовлетворительно) ставится, если учащийся демонстрирует: -при выполнении задания есть несоответствия требованиям, - допускает грубые ошибки в композиционном и цветовом решении, - выполняет задачи, но делает грубые ошибки, - для завершения работы необходима постоянная помощь преподавателя.

Оценка «2» (неудовлетворительно) ставится, если учащийся демонстрирует: - полное несоответствие требованиям, - небрежность, неаккуратность в работе

#### <span id="page-19-0"></span>**11. Организация образовательного процесса для лиц с ограниченными возможностями**

Обучение по дисциплине обучающихся с ограниченными возможностями здоровья осуществляется с учетом особенностей психофизического развития, индивидуальных возможностей и состояния здоровья таких обучающихся.

Содержание образования и условия организации обучения обучающихся с ограниченными возможностями здоровья определяются адаптированной образовательной программой, а для инвалидов также в соответствии с индивидуальной программой реабилитации инвалида.

Освоение дисциплины обучающимися с ограниченными возможностями здоровья может быть организовано как совместно с другими обучающимися, так и в отдельных группах. Предполагаются специальные условия для получения образования обучающимися с ограниченными возможностями здоровья.

Профессорско-педагогический состав знакомится с психолого-физиологическими особенностями обучающихся инвалидов и лиц с ограниченными возможностями здоровья, индивидуальными программами реабилитации инвалидов (при наличии). При необходимости осуществляется дополнительная поддержка преподавания тьюторами, психологами, социальными работниками, прошедшими подготовку ассистентами.

В соответствии с методическими рекомендациями Минобрнауки РФ (утв. 8 апреля 2014 г. № АК-44/05вн) в курсе предполагается использовать социально-активные и рефлексивные методы обучения, технологии социокультурной реабилитации с целью оказания помощи в установлении полноценных межличностных отношений с другими студентами, создании комфортного психологического климата в студенческой группе. Подбор и разработка учебных материалов производятся с учетом предоставления материала в различных формах: аудиальной, визуальной, с использованием специальных технических средств и информационных систем.

Медиаматериалы также следует использовать и адаптировать с учетом индивидуальных особенностей обучения лиц с ОВЗ.

Освоение дисциплины лицами с ОВЗ осуществляется с использованием средств обучения общего и специального назначения (персонального и коллективного использования). Материально-техническое обеспечение предусматривает приспособление аудиторий к нуждам лиц с ОВЗ.

Форма проведения аттестации для студентов-инвалидов устанавливается с учетом индивидуальных психофизических особенностей. Для студентов с ОВЗ предусматривается доступная форма предоставления заданий оценочных средств, а именно:

– в печатной или электронной форме (для лиц с нарушениями опорно-двигательного аппарата);

– в печатной форме или электронной форме с увеличенным шрифтом и контрастностью (для лиц с нарушениями слуха, речи, зрения);

– методом чтения ассистентом задания вслух (для лиц с нарушениями зрения).

Студентам с инвалидностью увеличивается время на подготовку ответов на контрольные вопросы. Для таких студентов предусматривается доступная форма предоставления ответов на задания, а именно:

– письменно на бумаге или набором ответов на компьютере (для лиц с нарушениями слуха, речи);

– выбором ответа из возможных вариантов с использованием услуг ассистента (для лиц с нарушениями опорно-двигательного аппарата);

– устно (для лиц с нарушениями зрения, опорно-двигательного аппарата).

При необходимости для обучающихся с инвалидностью процедура оценивания результатов обучения может проводиться в несколько этапов.

<span id="page-21-0"></span>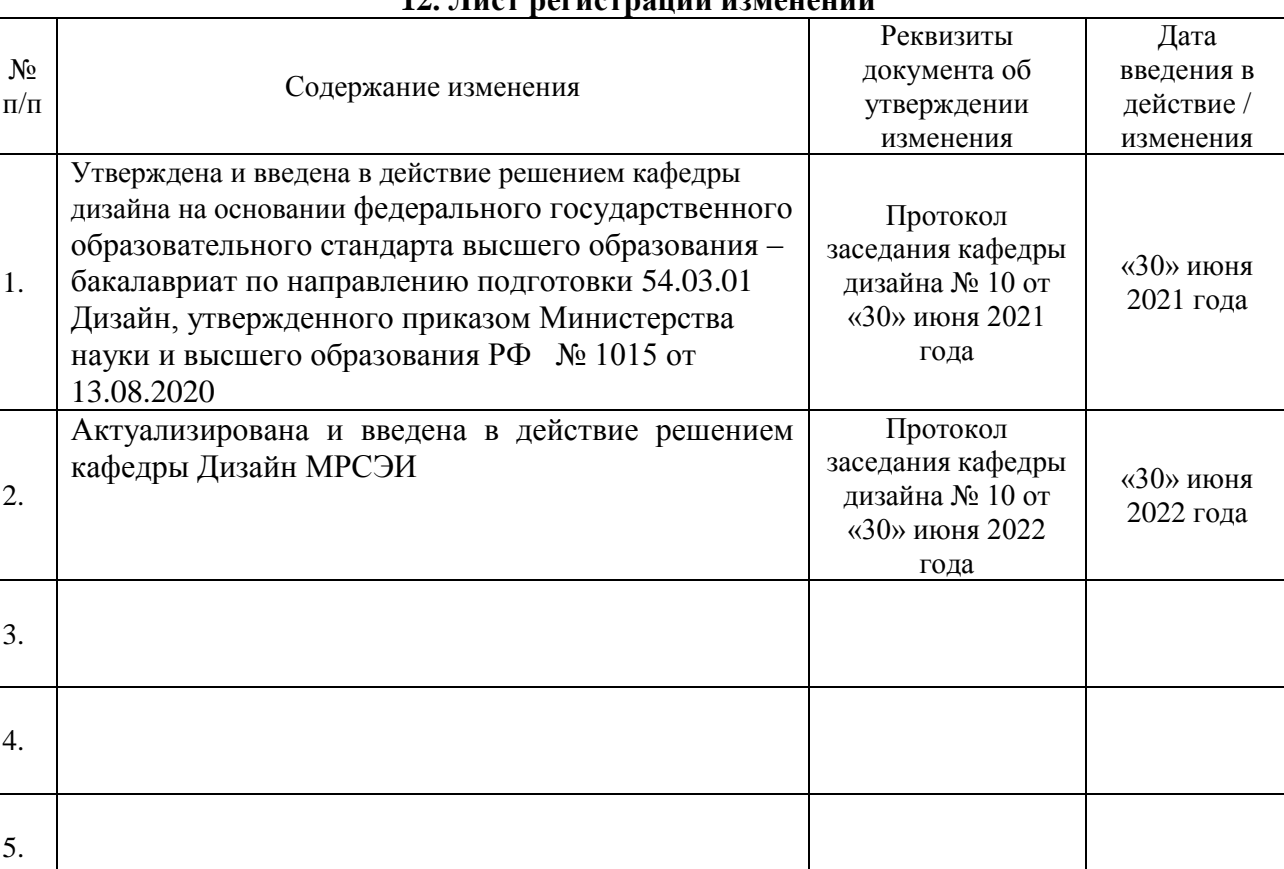

## **12. Лист регистрации изменений**